# **Digital EHCP Webinar**

Schools – SEN Co-ordinators

#### 1

#### Structure of Session

- Background and Digital EHCP Vision
- The CYP Journey
- Introduction to the System
  - SEN Support Functionality
  - SEND Hub Referral
  - EHC Assessment Requests
  - Uploading Supporting Documentation
- Annual Reviews
- And so it begins...
- Questions

# Background & Vision

#### 3

#### Background

- Would like to increase efficiency of the process and support improved engagement with CYP and parents.
- We have consulted SENCOs, health professionals, parents, SENDIASS and other interested parties to develop the new process.
- Considerable changes have been made following stalled launch in September 2021, and feedback has been taken on board.

#### Digital EHCP Vision

- Transparent and simple process to follow for all involved: CYP, parents, schools and professionals.
- Ensure Casework Officers are able to work closely with CYP, families and professionals where appropriate to define appropriate outcomes and pathways.
- Reduce the administration overhead for everyone involved.
- Ability for all involved to track the process and see where abouts in the process a CYP is at any given time.

#### SEND Hub Referrals

- As part of the Digital EHCP project, we have also digitised SEND Hub referrals, using the same system.
- This allows the logical progression of SEN support, from within school and from the Local Authority through the SEND hubs and ultimately EHC assessment request process, where this is required.

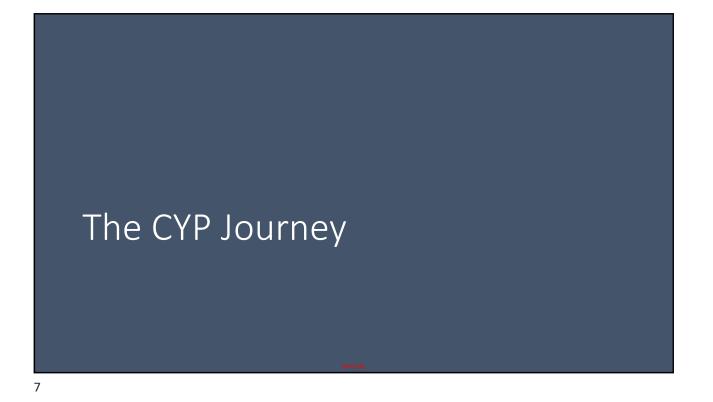

# Support Process for CYP with SEND

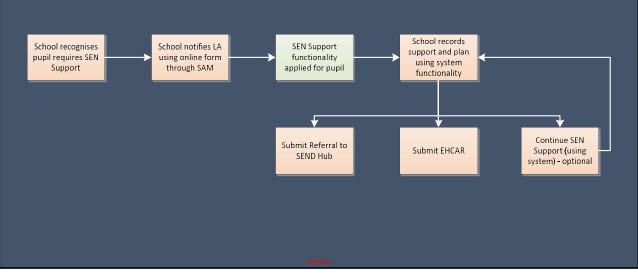

#### SEN Support Within the Digital EHCP System

- SEN Support is the foundation of help for a CYP with SEND.
- As such, any request for assistance from the LA will require the SEN support information to be entered into the SEN Support form within the system.
- There is the option to use the system to manage your SEN Support in school and we encourage this.
- You can choose not to use our system to manage your SEN Support in school, but to submit a SEND Hub Referral or EHCAR, you will need to ensure the SEN Support form in the system has been fully completed with all requested information, so we would advise that you use this function to minimise bureaucracy.

#### What about uploading documents?

- Supporting evidence documentation can be uploaded.
- This does not replace completing the required information in the SEN Support Plan.
- It is not acceptable to enter into the plan 'see uploaded documents'.
- Where the SEN Support Plan in the system is not completed to an appropriate level, the request (SEND Hub Referral or EHCAR) will be rejected.
- We have included detailed guidance on the plan form of what level of detail is required at each point in a CYP's support journey.

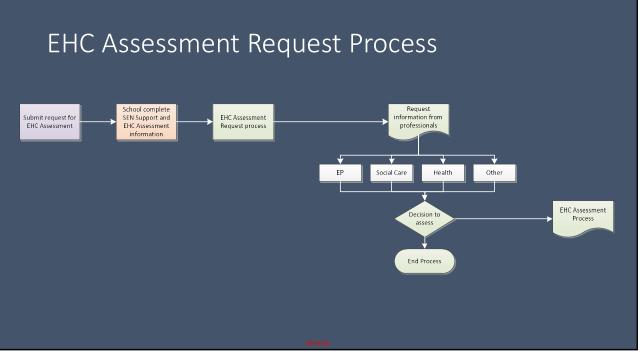

11

#### Notifying the LA of SEN Support

- This is the start of the process for whichever route is being taken – use of the system for SEN Support, Referral to SEND Hub, or EHCAR.
- A school team member who has access to the School Access Module will need to submit this request.
- In the School Access Module, select 'Online Forms'

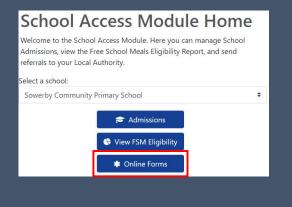

#### Notifying the LA of SEN Support

- The CYP is selected from a pre-populated list of school pupils.
- The information required is about the Leading SENCO (who will be managing the CYP's support).
- We will ensure a user account is in place and email the Leading SENCO once we have linked the CYP and form.

| 0                                                                          | 2                                                                                                    |
|----------------------------------------------------------------------------|----------------------------------------------------------------------------------------------------|
| ×<br>Leading SENCO                                                         | Results                                                                                                    |
| Leadin                                                                     | g SENCO (1 of 2)                                                                                                    |
| as a Case Worker and can use the Case Management sy<br>of a Request for EF | port. Once submitted, the individual named below will be allocated<br>ystem to record SEN Support Plans which can then be used as part<br>HCP Assessment in the future. |
| irst Name *                                                                | ٥                                                                                                    |
| ast Name *                                                                 | 0                                                                                                    |
| mail<br>kddress *                                                          | ٥                                                                                                    |
| ĸ                                                                          | Submit                                                                                                    |
| τ                                                                          | Submit                                                                                                    |

#### SEN Support Form

- When we have linked the CYP and SEN Support form, the Leading SENCO will receive an automated email notification.
- If this person does not have a user account, one will be created as part of this process.
- You will then be able to see the CYP and their information in the Digital EHCP system and progress accordingly.

# Introduction to the System

#### 15

#### Logging In

- For users we are aware of (or can reasonably assume will need access, such as regular contributors), we are setting up accounts and will be in touch.
- Where a Leading SENCO doesn't have an account when SEN Support is notified, we will create one as part of that process.

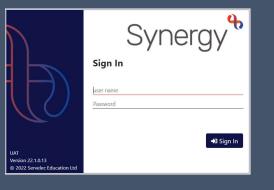

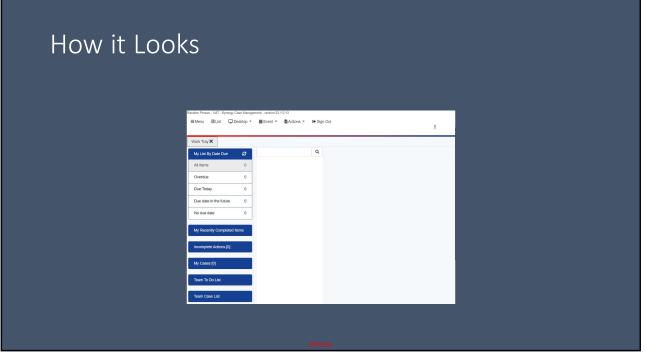

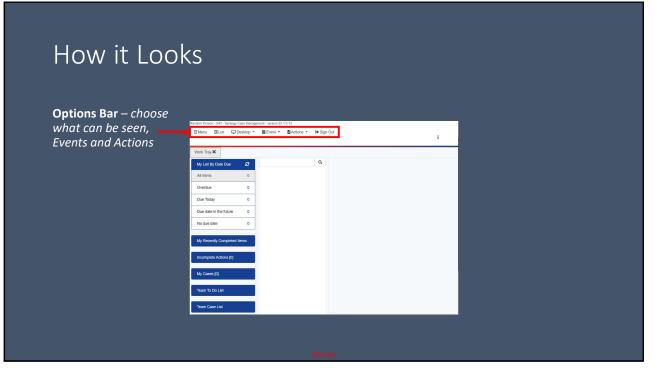

| How it Loo                                                                                  | ks                                                                                                    |
|---------------------------------------------------------------------------------------------|----------------------------------------------------------------------------------------------------|
| <b>Options Bar</b> – choose<br>what can be seen,<br>Events and Actions                      | Random Person - UK7 - Synergy Case Management - version 22:15:13<br>EMercu III.uk Denktop * Bill Event * Bill Addoms * @ Sign Out<br>III.<br>Mont Tray X                                                                                                    |
| <b>Tab Bar</b> – different<br>items can be open in<br>different tabs, like a<br>web browser | My Lit By Date Date     7       At Items     0       Overdae     0       Date Today     0       Date Today     0       Date Today     0       No date date     0       My Recently Comparise Attors (6)     1       Incomplete Attors (6)     1       Ream To Do Linki     1       Team Case Linki     1 |
|                                                                                             | OFFICIAL                                                                                                    |

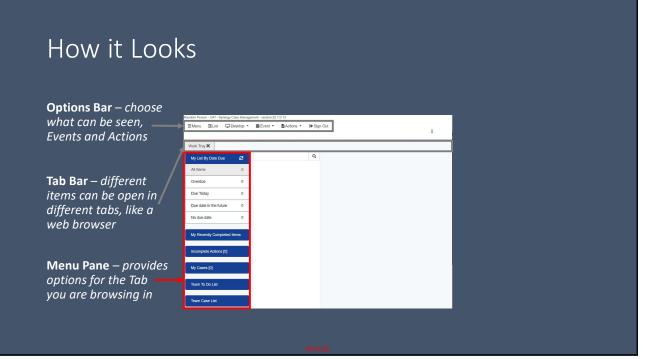

#### How it Looks

**Options Bar** – choose what can be seen, Events and Actions

Tab Bar – differentitems can be open indifferent tabs, like aweb browser

Menu Pane – provides options for the Tab you are browsing in

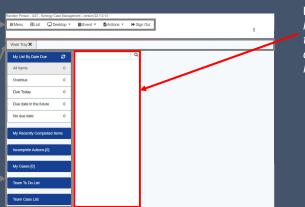

List Pane – shows a list of items based on the current tab, and currently selected Menu Pane option

How it Looks

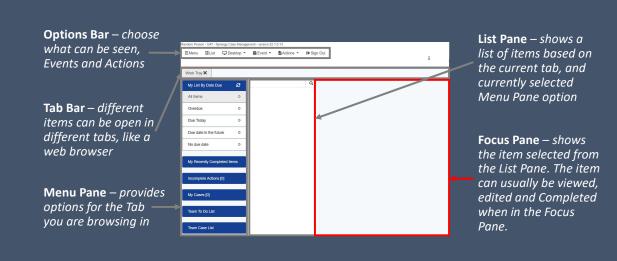

#### Your To-Do List

- On login, you will see your Work Tray. The section 'My List By Due Date' is automatically selected.
- In the List Pane is a list of all Tasks and Forms assigned to you which **have not been completed.**

|                          | ~   |                      | Q |  |
|--------------------------|-----|----------------------|---|--|
| My List By Date Due      | e   | Due date in the futu |   |  |
| All Items                | 1   | ■ ▲ Fox, Red (21     |   |  |
| Overdue                  | 0   | Advice - Health      |   |  |
| Due Today                | 0   |                      |   |  |
| Due date in the future   | 1   |                      |   |  |
| No due date              | 0   |                      |   |  |
| My Recently Completed II | ems |                      |   |  |
| 15                       |     |                      |   |  |
| Incomplete Actions [0]   |     |                      |   |  |
| My Cases [0]             |     |                      |   |  |
|                          |     |                      |   |  |

23

#### Accessing Additional Information

- It is possible to see some additional information about the CYP in the system.
- It is also possible to see additional advices which have been requested and submitted (statutory requirement).
- These are accessed through the CYP record.

# Accessing the CYP Record

• To open the record of the CYP, click on the ID number in the To-Do List, or on the head/torso graphic.

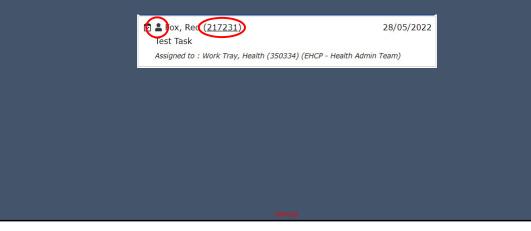

25

## The CYP Record

- A subset of system data is shown in the panels on the CYP record.
- Completed forms are shown in the Running Record.

| Work Tray X Fox, Red (21723 | Fox, Red (217231) D<br>Address: North Yorkshi<br>Teerst; CSTAshi | DB:01/02/2011 EHP<br>re County Council, County Hall, Racecourse Lane, DL7 8AH |                         |                       |
|-----------------------------|------------------------------------------------------------------|-------------------------------------------------------------------------------|-------------------------|-----------------------|
| Person Profile              | School Education History                                         |                                                                               |                         | TFiter A              |
| Basic Information           | School Start Date Leaving Date                                   | Main Attendance Attendance Type                                               | SEN 2 Category          | Enrolment Status      |
| Running Record              | EHCP History                                                     |                                                                               |                         | ^                     |
|                             | Request to Assess                                                | (In Progress)                                                                 | Days Open<br>: 3        | 08/06/2022            |
|                             | Statutory Advice being sought from Health                        | Advice - Health (Statutory)                                                   | Days Open :<br>3        | 08/06/2022            |
|                             | Request to Assess received directly from education provider      | RTA - Request from Education Provider                                         | Days Open :<br>3        | 08/06/2022            |
|                             | Awaiting school response(s) to Draft EHCP                        | Draft EHCP - School Consultation                                              |                         |                       |
|                             | Statutory Advice being sought from Health                        | Advice - Health (Statutory) (deleted 08/06/2022)                              |                         |                       |
|                             | Review                                                           |                                                                               | Days Open :<br>9        | 31/05/2022 08/06/2022 |
|                             | Beginning the Annual Review process                              | Annual Review - Review Form                                                   |                         |                       |
|                             | Migration                                                        | (Plan agreed, review due : 03/05/2023)                                        | Days Open :<br>1        | 03/05/2022 03/05/2022 |
|                             | Mgration                                                         | Migration Workflow Trigger Form                                               | Days Open : WTF Happens | 03/05/2022 03/05/2022 |
|                             | Request to Assess                                                | (Plan agreed, review due : 03/05/2023)                                        | Days Open :<br>13       | 19/05/2022 31/05/2022 |

#### Understanding the Running Record

- Items in the Running Record are split into categories.
- Items in the selected category/ies will be shown in the List Panel.
- The Running Record category tree can expanded using the black + icon.

| Person Profile | ✓ All matching records re | turned.    |
|----------------|---------------------------|------------|
| son Prome-     |                           | Q          |
| ing Record     | Last Month                | 5          |
| ories          | Draft EHCP                | 16/05/2022 |
| )              | 🖩 Advice - Health (       | 16/05/2022 |
|                | I Advice - Educatio       | 16/05/2022 |
|                | I Advice - Children       | 16/05/2022 |
|                | EHC Assessment            | 16/05/2022 |

#### Understanding the Running Record

- Items in the Running Record are split into categories.
- Items in the selected category/ies will be shown in the List Panel.
- The Running Record category tree can expanded using the black + icon.
- In this example, EHCP Advice has been selected which displays three entries in the List Panel.

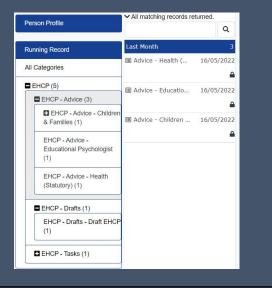

| View | ing Item                       | is in                                        | the R                                      | unn           | ing           | Record                                                                                                    |       |
|------|--------------------------------|----------------------------------------------|--------------------------------------------|---------------|---------------|----------------------------------------------------------------------------------------------------|-------|
|      | an item has<br>ng in the Foc   |                                              |                                            | in the        | List Pa       | ane, it will appear                                                                                                  | r for |
|      | All matching records returned. |                                              |                                            | Advice - Heal | th (Statuton) |                                                                                                    |       |
|      | Last Month 3                   |                                              |                                            | Doc. Ref.:    |               | ICPF050/1                                                                                                    |       |
|      | Advice - Health 16/05/2022     | Start Date<br>Completed By<br>Completed Date | 16/05/2022<br>Willox, Maggle<br>16/05/2022 |               | Assigned To   | Willox, Maggle (350348) (EHCP - Health<br>Professional - York)                                                       |       |
|      | Advice - Children 16/05/2022   | Concerning                                   |                                            |               |               | ^                                                                                                    | Í     |
|      | Advice - Children 16/05/2022   | Sys Ref                                      | First Name                                 | F             | amily Name    | DOB                                                                                                    |       |
|      |                                | + 202553                                     | Jeffery                                    | A             | rcher         | 11/06/2013                                                                                                    |       |
|      |                                | Introduction                                 |                                            |               |               | ^                                                                                                    |       |
|      |                                |                                              |                                            |               |               | rmed within 6 weeks of receipt of request. You should<br>a copy will be sent to them on completion of the assessment |       |
|      |                                |                                              |                                            |               |               |                                                                                                    |       |
|      |                                | Broad Outcomes                               |                                            |               |               | Tilter A                                                                                                    |       |

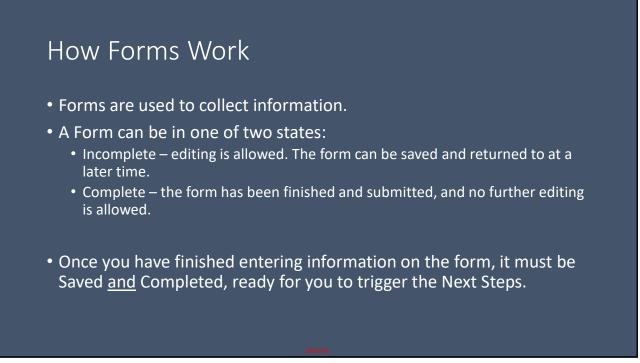

#### How Forms Work

- Each Form has multiple Panels of information.
- CYP details are at the top of the screen. Additional details can be accessed, this will be covered later.

|          |                                                                                                    |          |     |              | in hill (star)<br>M | 2070                     |                      |     |     |  |
|----------|----------------------------------------------------------------------------------------------------|----------|-----|--------------|---------------------|--------------------------|----------------------|-----|-----|--|
| 111      |                                                                                                    | 10.00    |     |              |                     | 4941                     | NAMES AND ADDRESS OF |     |     |  |
| -        |                                                                                                    |          |     |              |                     |                          |                      |     | -   |  |
| -        | htim                                                                                                    | heijke.  | 14  | -            | 14                  | -                        |                      |     |     |  |
|          |                                                                                                    |          |     | 101          |                     |                          |                      |     |     |  |
| -        |                                                                                                    |          |     |              |                     |                          |                      |     | -   |  |
|          | Surgeof National Inte                                                                                                    | 240/0044 |     | and Fundamic | and benchmarked     | a furtific onto hanni ca |                      |     | _   |  |
|          |                                                                                                    |          |     |              |                     |                          |                      |     |     |  |
| -        |                                                                                                    |          |     |              |                     |                          |                      |     | 241 |  |
| 1.10     | heisedar                                                                                                    |          |     |              |                     |                          |                      |     |     |  |
|          | Meranokanangoyin Antana                                                                                                    |          |     |              |                     |                          |                      |     |     |  |
|          | Wester and particular westers                                                                                                    |          |     |              |                     |                          |                      |     |     |  |
|          | Multiplateraria                                                                                                    |          |     |              |                     |                          |                      |     |     |  |
|          | McLeo Laticope at A dirigent references                                                                                                    |          |     |              |                     |                          |                      |     |     |  |
| <u> </u> | Manage data and served as a second served as a second second s |          |     |              |                     |                          |                      |     |     |  |
| -        |                                                                                                    |          |     |              |                     |                          |                      |     |     |  |
| 10.76    |                                                                                                    |          |     |              |                     |                          |                      |     |     |  |
| biparts. | ÷-                                                                                                    |          |     |              |                     |                          |                      |     |     |  |
| -        | N (1                                                                                                    |          |     |              |                     |                          |                      |     |     |  |
|          |                                                                                                    |          |     |              |                     |                          |                      |     |     |  |
|          |                                                                                                    |          |     |              |                     |                          |                      |     |     |  |
| -        |                                                                                                    |          |     |              |                     |                          |                      |     |     |  |
| -        |                                                                                                    | hitting  |     |              |                     | # handa                  |                      | 144 |     |  |
| -        | - /4                                                                                                    |          |     |              |                     |                          |                      |     | 141 |  |
| No. 1    |                                                                                                    |          | 200 |              | Public I            |                          | ,                    | 94  |     |  |
|          |                                                                                                    |          | _   |              |                     |                          |                      | _   | 241 |  |
| -        |                                                                                                    | 10.00    |     |              |                     | 73.03                    |                      | 10  |     |  |
|          |                                                                                                    | -        |     |              |                     |                          |                      | -   | 741 |  |
| -        | -                                                                                                    |          | 20  |              | 1000                |                          |                      |     | 144 |  |
|          |                                                                                                    |          |     |              |                     |                          |                      |     |     |  |

#### How Forms Work

- Each Form has multiple Panels of information.
- CYP details are at the top of the screen. Additional details can be accessed, this will be covered later.
- Each Panel has a blue header bar. A panel can be minimised by clicking on the header bar.

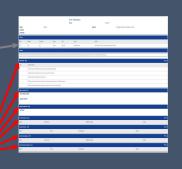

#### How Forms Work

- Each Form has multiple Panels of information.
- CYP details are at the top of the screen.
   Additional details can be accessed, this will be covered later.
- Each Panel has a blue header bar. A panel can be minimised by clicking on the header bar.
- If the Panel is editable, an Edit button will appear in the Panel Header.

| 10               |         |     |                | io MESSAN |           | 2252 |                      |     |  |
|------------------|---------|-----|----------------|-----------|-----------|------|----------------------|-----|--|
|                  | 10.00   |     |                |           | ape?      |      | NAMES AND ADDRESS OF |     |  |
| 1000             |         |     |                |           |           |      |                      |     |  |
| kil him          | he dat  | 100 |                | 14        | -         |      |                      |     |  |
| 10 N             |         |     |                |           |           |      |                      |     |  |
| -                |         |     |                |           |           |      |                      |     |  |
| Networkshift Adv |         |     |                |           |           |      |                      |     |  |
| terms by         |         |     |                |           |           |      |                      |     |  |
| to brinch        |         |     |                |           |           |      |                      |     |  |
| A Margan         |         |     |                |           |           |      |                      |     |  |
|                  |         |     |                |           |           |      |                      |     |  |
| 1 200040         |         |     |                |           |           |      |                      |     |  |
| 1 141.00         |         |     | and the second |           |           |      |                      |     |  |
| i Moraei         |         |     |                |           |           |      |                      |     |  |
| Income Sta       |         |     |                |           |           |      |                      |     |  |
| No. Tel: Line    |         |     |                |           |           |      |                      |     |  |
| age and          |         |     |                |           |           |      |                      |     |  |
|                  |         |     |                |           |           |      |                      |     |  |
| NUMBER OF        |         |     |                |           |           |      |                      |     |  |
|                  |         |     |                |           |           |      |                      |     |  |
| anation for      |         |     |                |           |           |      |                      |     |  |
| 100              | beller. |     |                |           | of herein |      |                      | 100 |  |
| anana /a         | _       | _   | _              |           |           |      |                      |     |  |
| 1.1              |         | 201 |                | 1000      |           |      |                      |     |  |
| an anna da       |         |     | -              |           |           |      | _                    |     |  |
| AT ALL AND AN    | 10.00   |     | -              |           | 17303     |      |                      | 100 |  |
|                  |         |     |                |           |           |      |                      |     |  |

How Forms Work

• The Header and Concerning Panels show who the form is about and who it's assigned to.

|    |                            |                    |                  | Doc. Ref.: | uest from E | DEHCPF011/2                      | ſ                    |   |
|----|----------------------------|--------------------|------------------|------------|-------------|----------------------------------|----------------------|---|
|    | art Date                   | 06/06/2            |                  |            | Assigned To | Work Tray, SEN Ad<br>Admin Team) | tmin (350335) (SEN - |   |
|    | mpleted By<br>mpleted Date | Merifie<br>06/06/2 | d, Carol<br>1022 |            |             |                                  |                      |   |
| Co | ncerning                   |                    |                  |            |             |                                  |                      | ^ |
|    | Sys Ref                    |                    | First Name       |            | Family Name |                                  | DOB                  |   |
| +  | 45182                      |                    | Jennifer         |            | Rush        |                                  | 20/05/2012           |   |

34

#### How Forms Work

- The final panel in most forms is Next Steps.
- Each Next Step can contain one or more Actions.
- At least one Next Step must be selected to Complete a Form.

|   | Next Step                         | Tick to Select | Notes |
|---|-----------------------------------|----------------|-------|
| ÷ | Submit Request for EHC Assessment |                |       |
| + | Submit SEND Hub Referral          |                |       |
| ÷ | End SEN Support                   |                |       |
| + | Continue SEN Support              |                |       |

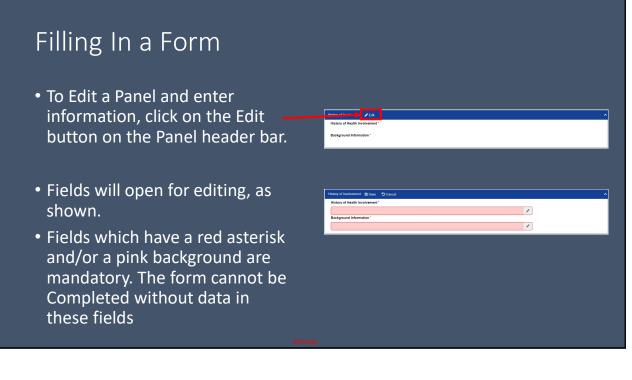

| Filling in Fields                                                                                             |
|----------------------------------------------------------------------------------------------------|
| <ul> <li>Some fields are restricted to length, or input type (e.g. number or<br/>drop-down list).</li> </ul>  |
| <ul> <li>Other fields have a pencil icon which can be clicked to show more<br/>formatting options.</li> </ul> |
| History of Health Involvement*                                                                                |
|                                                                                                    |
|                                                                                                    |
|                                                                                                    |
|                                                                                                    |
| 7                                                                                                    |

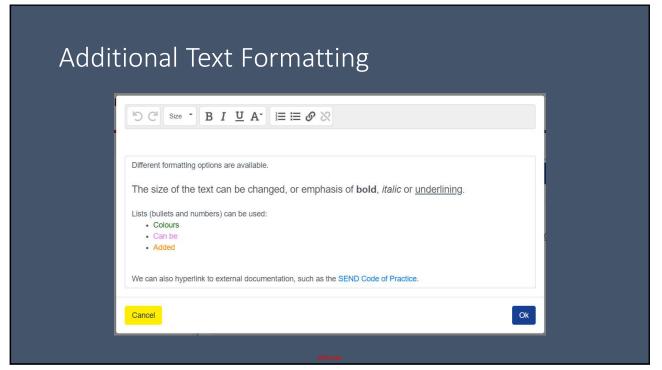

#### Next Steps

• In the Next Steps panel, tick the box on the row containing the step you choose.

| Ne | xt Steps 🥜 Edit                  |                | ▼ Filter ヘ |
|----|----------------------------------|----------------|------------|
|    | Next Step                        | Tick to Select | Notes      |
| +  | Start Request for EHC Assessment |                |            |
| +  | Start SEND Hub Referral          |                |            |
| +  | End SEN Support                  |                |            |
| +  | Continue SEN Support             |                |            |

- Once the Form has been Completed, the Actions from the Next Step will show as Incomplete Actions in your Work Tray.
- At this point, there is no need to expand this section, just tick the line as it appears in the form.

#### What if I am interrupted halfway through?

- So long as the information is saved as you go along (use the Save button on the Panel Header), it will be retained in the system and will appear when you next log in.
- If you do not save the information as you go along, it will be lost and cannot be retrieved.
- The system will automatically log you out after a period of inactivity, so please ensure you save regularly.
- Unsaved information cannot be retrieved.

#### Completing the Form

- Once all fields have been filled in, the Form needs to be Completed.
- Completing a Form is **not the same** as saving the form.
- A saved Form can be returned to and edited, the Next Steps can be selected but will not appear as Incomplete Actions.
- The Complete step sets the Actions in the chosen Next Step(s) to Incomplete, or submits the Final Advice form.
- Select Complete from the Actions menu.

| 🖋 Edit         |   |
|----------------|---|
| C Refresh      |   |
| 🔒 Print Previe | W |

41

#### Completing the Form

- The system will ask for confirmation to Complete the Form. Click Yes.
- The system will then confirm the Form has been Completed. Click OK.

| Complete                                |    |
|-----------------------------------------|----|
| Are you sure you want to complete this? |    |
| No                                      |    |
|                                         |    |
| Completed                               |    |
| This has been Completed                 |    |
|                                         | Ok |

#### Triggering Next Steps (Incomplete Actions)

- Once the form has been Completed, it will no longer show on your To-Do list.
- Where the Action(s) in chosen Next Step(s) have not been triggered, the Form will show in the Incomplete Actions list.
- Click on the Form in the List Pane to select it. It will open in the Focus pane.

| Vork Tray X                 | ٩                                      |
|-----------------------------|----------------------------------------|
| My Recently Completed Items | Advice - Children & Families (Draft) - |
| Incomplete Actions [1]      |                                        |
| My Cases [0]                |                                        |

43

#### Triggering Incomplete Actions

• Scroll to the bottom of the Form in the Focus Pane and expand the Next Step (using the + symbol on the left) to show the Actions.

|    | Next Step                       |      | Tick to Select | Notes           |
|----|---------------------------------|------|----------------|-----------------|
| -  | Pass to Supervisor for approval |      |                |                 |
| Ac | tions                           |      |                | <b>T</b> Filter |
|    | Action                          | Stat | tus            |                 |
| C  | Create Form                     | Inco | omplete        |                 |
|    |                                 |      |                |                 |
|    |                                 |      |                |                 |
|    |                                 |      |                |                 |
|    |                                 |      |                |                 |

| Next Steps     X Dismiss     ✓ Complete       Next Step     Tick to Select     Note       Pass to Supervisor for approval     ✓ | Panel Header. | ction, then click 'Comple |           |
|----------------------------------------------------------------------------------------------------|---------------|---------------------------|-----------|
| Pass to Supervisor for approval                                                                                                 |               |                           | ŢF        |
| Actions                                                                                                    |               |                           | Notes     |
|                                                                                                    | Actions       |                           | т         |
| Action Status                                                                                                    | Action        | Status                    | 5995.<br> |
| Create Form     Incomplete                                                                                                    | Create Form   | Incomplete                |           |

# Choosing the Recipient

- A number of options are displayed.
- The Concerning box should show the name of the CYP the Advice is being requested for.

| ssign to me, in team        | ~        |
|-----------------------------|----------|
| r Select Team *             | ~        |
| nen Select Caseworker*      |          |
| elect Plan Type *           | ~        |
| elect the Start Date *      |          |
| elect the Completion Date * | <b>#</b> |
|                             |          |
| Dismiss                     | Accept   |
|                             |          |

#### Managing Errors

- The system has built in conditions and automated checking.
- Where these are triggered, they will be shown in red, with the title 'Form Conditions Not Met'.
- If errors are encountered, please contact the SEN Admin Team for further advice.

| Advice - Health (Statutory)                     |                                                                                                    |
|-------------------------------------------------|----------------------------------------------------------------------------------------------------|
| Concerning                                      | Fox, Red (217231) X                                                                                                    |
| Assign to me, in team                           | · · · · · · · · · · · · · · · · · · ·                                                                                                    |
| or Select Team *                                | ~                                                                                                    |
| then Select Caseworker *                        |                                                                                                    |
| Form must be completed by                       | 20/07/2022                                                                                                    |
| form for this person. Please check because only | tatutory) DEHCPF0501 There is already an 'Advice - Health (Statutory)'<br>y one set of information can be taken forward to Panel and it will be the last<br>atting Advice - Health (Statutory) DEHCPF0501' This form is already in<br>conditions are met |
|                                                 |                                                                                                    |

#### Choosing the Recipient

- For a new version of the SEN Support form, you can use the 'Assign to me, in team' box, and click in the drop down to show the Team.
- For a Referral form, please select the 'SEN – Admin Team' team, and in the Select Casework drop down, select 'Work Tray'.

| Assign to me, in team        | ~                                                                                                    |
|------------------------------|----------------------------------------------------------------------------------------------------|
| or Select Team *             | ~                                                                                                    |
| then Select Caseworker*      | EHCP - Health Professional - Harrogate<br>EHCP - Health Professional - Scarborough<br>EHCP - Health Professional - York                                                                                             |
| Select Plan Type "           | EHCP - Other Advice Givers<br>EHCP - Panel<br>Schools - Primary - Hambleton                                                                                                    |
| Select the Start Date *      | Schools - Primary - Whitby<br>Schools - PRU<br>Schools - Secondary - Whitby                                                                                                    |
| Select the Completion Date * | Schools - Special<br>SEN - Admin Team<br>SEN - Casework Managers<br>SEN - Casework Officers - Craven & Harrogate                                                                                                    |
| Dismiss                      | SEN - Casework Officers - Hambleton & Richmondshire<br>SEN - Casework Officers - Preparing for Adulthood<br>SEN - Casework Officers - Ripon & Knaresborough<br>SEN - Casework Officers - Scarborough/Whitby/Ryedale |
| Parent/Carer Comments *      | SEN - Casework Officers - Selby<br>SENDIASS Management                                                                                                    |
| No comments                  | SENDIASS Workers                                                                                                    |

#### Plan Type

- The Plan Type for the SEN Support Form should always be SEN Support Plan.
- Plan Type will not appear when submitting a SEND Hub Referral or EHCAR.

| Assign to me, in team      | Schools - Primary - Hambleton                                                      |  |
|----------------------------|------------------------------------------------------------------------------------|--|
| Select Team *              | Schools - Primary - Hambleton                                                      |  |
| en Select Caseworker*      | Merifield, Carol                                                                   |  |
| lect Plan Type *           |                                                                                    |  |
| ect the Start Date *       | EHCP - Draft EHCP<br>EHCP - EP Advice                                              |  |
| lect the Completion Date * | EHCP - Final EHCP<br>EHCP - Panel & Pre-Panel<br>EHCP - Review<br>SEN Support Plan |  |

49

#### Start & Completion Date

- The Start Date and Completion Dates can be set.
- To enter the current date, double-click in the field, or a different date can be selected using the calendar.
- The Completion Date is used in your To-Do list.
- These dates are not editable for SEND Hub Referrals and EHCARs.

| ssign to me, in team            | Sc  | hools   | - Prim  | ary - H | amble   | ton      |          | ~  |          |                                |
|---------------------------------|-----|---------|---------|---------|---------|----------|----------|----|----------|--------------------------------|
| r Select Team *                 | Sc  | hools   | - Prim  | ary - H | amble   | ton      |          | Ŷ  | ·        |                                |
| en Select Caseworker*           | Me  | rifield | , Carol | t.      |         |          |          | ,  |          |                                |
| elect Plan Type *               | SE  | N Sup   | oport P | Plan    |         |          |          | Ŷ  |          |                                |
| elect the Start Date *          | 12/ | 06/20:  | 22 10:0 | D4      |         |          |          | 鎆  |          | es comments<br>irm. General vi |
| elect the Completion Date *     |     |         |         |         |         |          |          | 曲  | pport as |                                |
|                                 | <   |         | Ju      | ine 202 | 22      |          | >        |    | pportage | actance                        |
|                                 | Su  | Мо      |         | We      |         | Fr       |          | ^  |          | ^                              |
| Dismiss                         | 29  | 30      |         | 1       | 2       | 3        | 4        |    |          |                                |
|                                 | 5   | 6<br>13 | 7       | 8<br>15 | 9<br>16 | 10<br>17 | 11<br>18 |    |          |                                |
| Parent/Carer Comments *         | 19  | 20      | 21      |         |         | 24       |          | 09 |          | 59                             |
| No comments                     | 26  | 27      | 28      | 29      | 30      | 1        | 2        |    |          |                                |
|                                 | 3   | 4       | 5       | 6       | 7       | 8        | 9        | ~  |          | ~                              |
| Next Steps X Dismiss V Complete |     |         |         |         |         |          |          |    |          |                                |
| Next Step                       |     |         |         |         |         |          | İ Toda   | ay |          |                                |

#### Adding the Form

- Once all fields have been completed, click 'Accept'.
- The system might show a Loading icon for a few seconds.
- Confirmation the form has been added will be shown. Click OK.

| Advice - Health (Statutory) |                                       |        |
|-----------------------------|---------------------------------------|--------|
| Concerning                  | Fox, Red (217231) X                   | Q      |
| Assign to me, in team       |                                       | ~      |
| or Select Team*             | EHCP - Health Professional - Friarage | ~      |
| then Select Caseworker *    | Willox, Maggie                        | ~      |
| Form must be completed by   | 20/07/2022                            |        |
| Dismiss                     | Previous                              | Accept |
| Form successfully add       | led                                   |        |
| The form has been success   | fully added                           |        |
|                             |                                       |        |

51

# Choosing the Recipient

• The form will be shown with the title of New Form

| Wo                                                                | ork Tray 🗙                                                                                                    | Fox, Red (21 | 7231) 🗙 | New Form X                                         |             |             |                                                                    |     |  |   |
|-------------------------------------------------------------------|----------------------------------------------------------------------------------------------------|--------------|---------|----------------------------------------------------|-------------|-------------|--------------------------------------------------------------------|-----|--|---|
|                                                                   |                                                                                                    |              |         | Advice - Health (Statutory) Doc. Ref.: DEHCPF050/1 |             |             |                                                                    |     |  | Î |
| Start Date 08/06/                                                 |                                                                                                    | 08/06/2      | 022     |                                                    |             | Assigned To | Willox, Maggle (350348) (EHCP - Health<br>Professional - Friarage) |     |  |   |
|                                                                   | mpleted By                                                                                                    |              |         |                                                    |             |             |                                                                    |     |  |   |
| Concerning                                                        |                                                                                                    |              |         |                                                    |             |             |                                                                    |     |  |   |
| Sys Ref         First Name           +         217231         Red |                                                                                                    | First Nam    | st Name |                                                    | Family Name |             |                                                                    | DOB |  |   |
|                                                                   |                                                                                                    |              | Fox     |                                                    |             |             | 01/02/2011                                                         |     |  |   |
| Int                                                               | roduction                                                                                                    |              |         |                                                    |             |             |                                                                    |     |  | ^ |
| c                                                                 | This form is issued in accordance with The Children and Families Act 2014 and should be returned within 6 weeks of receipt of request. You should<br>consult with parents/carers/young person about the contents of this advice and be aware that a copy will be sent to them on completion of the<br>assessment process. |              |         |                                                    |             |             |                                                                    |     |  |   |
|                                                                   |                                                                                                    |              |         |                                                    |             |             |                                                                    |     |  |   |
|                                                                   |                                                                                                    |              |         |                                                    |             |             |                                                                    |     |  |   |

## Finishing the Allocation

- The New Form can be closed using the X in the top bar.
- The CYP record will be shown.
- Once all forms have been added, close the CYP record using the X on the top bar.
- This will show your To-Do List again.

| W  | ork Tray X Fox, Red (21)                       |                                                                                   |                  |                                              |                             |   |
|----|------------------------------------------------|-----------------------------------------------------------------------------------|------------------|----------------------------------------------|-----------------------------|---|
|    |                                                | Advice - He<br>Dos. Ref.:                                                         | alth (Statutory) | ICPF050/1                                    |                             |   |
| 0  | art Date 08/06/3<br>mpleted By<br>mpleted Date | 022                                                                               | Assigned To      | Willox, Maggie (350<br>Professional - Friar: | 548) (EHCP - Health<br>190) |   |
| C4 | nceming<br>Svs Ref                             | First Name                                                                        | Family Name      |                                              | 008                         | ^ |
| +  | 217231                                         | Red                                                                               | Fox              |                                              | 01/02/2011                  |   |
| 11 | roduction                                      |                                                                                   |                  |                                              |                             | ^ |
|    |                                                | nce with The Children and Families Act<br>ung person about the contents of this a |                  |                                              |                             |   |

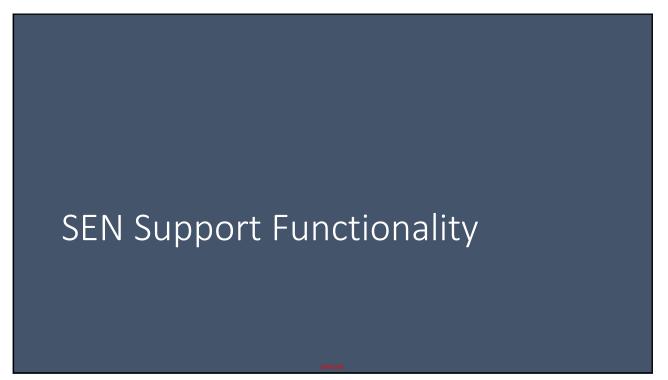

# SENSENSE Support Forms

## SEN Support Form

- This list shows the different Panels of information in the SEN Support form.
- Will concentrate on key information here.
- Happy to look in more detail at others at the end of the session if there is a desire to do so (please put in the chat).

| Concerning                                     | Pupil Views                                       |
|------------------------------------------------|---------------------------------------------------|
| Guidance Notes                                 | Parent Views                                      |
| Professional Involvements                      | Current Attainment (Standard Areas)               |
| Key SEND Involvement Dates                     | Current Attainment (Other Areas)                  |
| Identified Needs (School)                      | Attainment Narrative                              |
| List of Barriers to Learning with Brief Detail | Quality First Teaching and Reasonable Adjustments |
| Detail of Barriers to Learning                 | SEN Support Plan                                  |
| Strengths and Interests                        | Consent & Parent Involvement                      |
| Significant Events                             | Next Steps                                        |

#### Professional Involvements

- This panel is a 'Live Panel' in the system.
- It contains information about who is involved with the CYP at the current time.
- Examples include:
  - SENCO, Medical professionals, consultants, social care (NYCC Education do not get automated notification from Children & Families about involvements)
- This information is required in exactly the same way it is for a SEND Hub Referral or EHCAR under the old process.
- Every Professional in the system is associated with one or more Organisations.

57

#### Professional Involvements

• The Professional Involvements Panel can be added to or amended by clicking the Edit button.

| Professior           | nal Involve | ments 📓 Save | Scancel + Add R | w                           |               |            | 🍸 Filter 🔺 |
|----------------------|-------------|--------------|-----------------|-----------------------------|---------------|------------|------------|
| Sys Ref              | Title       | First Name   | Family Name     | Organisation                | Role          | From Date  | To Date    |
| <mark>3</mark> 50340 |             | Kathryn      | Pourreza        | NYCC Children's Social Care | Social Worker | 02/02/2021 |            |

• To add another Professional, click '+ Add Row'.

#### Searching for a Professional

- A search box will be displayed.
- The search can be by the Professional themselves using their name, or it can be by Organisation.
- Once either Professional or Organisation has been selected, click the magnifying glass to open the search window.

| rofessional li | nvolvement                     |         |
|----------------|--------------------------------|---------|
| Select by *    | Professional      Organisation |         |
| Professional*  |                                | ٩       |
| Organisation   |                                |         |
| Relationship * |                                |         |
| Start Date *   | 11/06/2022                     | 曲       |
| End Date       |                                | <b></b> |
|                |                                |         |
| Cancel         |                                | Ok      |

59

#### General Search Functionality

There are three general principles when searching in the Digital EHCP system.

| sys Ref     |            |             | First Name  |         |              |
|-------------|------------|-------------|-------------|---------|--------------|
| liddle Name |            |             | Family Name |         |              |
|             |            |             | jenki%      |         |              |
| ОВ          |            |             | Postcode    |         |              |
|             |            | 曲           |             |         |              |
| Sys Ref     | First Name | Family Name | DOB         | Address | Status Flags |
| Sys Ref     | First Name | Family Name | DOB         | Address | Status Flags |
|             |            |             |             |         |              |
|             |            |             |             |         |              |

#### General Search Functionality

There are three general principles when searching in the Digital EHCP system.

 Search criteria can be entered in any of the boxes in the top part of the screen. If you're unsure, % can be used as a wildcard. Use the Search button to search.

|         | ch Criteria |            |             |             |         |              |  |  |  |
|---------|-------------|------------|-------------|-------------|---------|--------------|--|--|--|
| Sys Ref |             |            |             | First Name  |         |              |  |  |  |
|         |             |            |             | Family Name |         |              |  |  |  |
| Middle  | e Name      |            |             |             |         |              |  |  |  |
|         |             |            |             | jenki%      |         |              |  |  |  |
| DOB     |             |            |             | Postcode    |         |              |  |  |  |
|         |             |            | 曲           |             |         |              |  |  |  |
| -       |             |            |             |             |         |              |  |  |  |
|         |             |            |             |             |         | Q Se         |  |  |  |
| Searc   | ch Results  |            |             |             |         |              |  |  |  |
| 5       | Sys Ref     | First Name | Family Name | DOB         | Address | Status Flags |  |  |  |
| _       |             |            |             |             |         |              |  |  |  |
|         |             |            |             |             |         |              |  |  |  |
|         |             |            |             |             |         |              |  |  |  |
|         |             |            |             |             |         |              |  |  |  |
|         |             |            |             |             |         |              |  |  |  |

61

#### General Search Functionality

There are three general principles when searching in the Digital EHCP system.

 Results are shown in the middle part of the screen. Where there are more than can be shown, a navigation bar will also be shown.

#### General Search Functionality

There are three general principles when searching in the Digital EHCP system.

3. Click on the result required and the name and ID will appear in the bottom section of the screen. Click Done once the correct person has been selected.

| Ref         |                                                              |                                                                                                    |                                                                                                    | First Name                                                                                                    |                                                                                                    |
|-------------|--------------------------------------------------------------|----------------------------------------------------------------------------------------------------|----------------------------------------------------------------------------------------------------|----------------------------------------------------------------------------------------------------|----------------------------------------------------------------------------------------------------|
| e Name      |                                                              |                                                                                                    |                                                                                                    | Family Name                                                                                                    |                                                                                                    |
|             |                                                              |                                                                                                    |                                                                                                    | jenki%                                                                                                    |                                                                                                    |
|             |                                                              |                                                                                                    | 曲                                                                                                    | Postcode                                                                                                    |                                                                                                    |
| ch Results  | 5                                                            |                                                                                                    |                                                                                                    |                                                                                                    | Q Search                                                                                                    |
| Sys Ref     | First Name                                                   | Family Name                                                                                              | DOB                                                                                                    | Address                                                                                                    | Status Flags                                                                                                    |
| <u>5968</u> | Ella                                                         | Jenkinson                                                                                                | -                                                                                                    | Y Con Deine Y                                                                                                    |                                                                                                    |
| <u>5969</u> | Lucy                                                         | Jenkinson                                                                                                | -                                                                                                    |                                                                                                    |                                                                                                    |
| 7763        | Kate                                                         | Jenkinson                                                                                                | -                                                                                                    | 61. Heatran De Sour OD                                                                                                    |                                                                                                    |
| 8670        | Anne-Marie                                                   | Jenkinson                                                                                                |                                                                                                    | T                                                                                                    |                                                                                                    |
| <u>8671</u> | David                                                        | Jenkinson                                                                                                |                                                                                                    | 6 <del>6.0</del>                                                                                                    |                                                                                                    |
| 1           | 2 3 4                                                        | 5 > »                                                                                                    | ]                                                                                                    |                                                                                                    |                                                                                                    |
|             | ch Result<br>Sys Ref<br>5968<br>5969<br>7763<br>8670<br>8671 | ch Results<br>Sys Ref First Name<br>5558 Ella<br>5568 Lucy<br>7753 Kate<br>8270 Anne-Marie<br>8271 David | ch Results<br>Sys Ref First Name Family Name<br>5558 Ella Jenkinson<br>5569 Lucy Jenkinson<br>7753 Kate Jenkinson<br>8570 Anne-Marie Jenkinson<br>8571 David Jenkinson | ch Result     Family Name     DOB       Sys Ref     First Name     Family Name     DOB       5558     Ella     Jenkinson     Family Name     DOB       5858     Lucy     Jenkinson     Family Name     DOB       2753     Kate     Jenkinson     Family Name     Family Name       8270     Anne-Marie     Jenkinson     Family Name     Family Name       8271     David     Jenkinson     Family Name     Family Name | ch Resulte<br>Sys Ref First Name Pamiry Name DOB Address<br>E888 Ella Jenkinson DOB Address<br>2783 Kate Jenkinson Address<br>2783 Kate Jenkinson Address<br>2783 Kate Jenkinson Address<br>2827 Anne-Marie Jenkinson Address<br>2827 Anne-Marie Jenkinson Address<br>2827 Anne-Marie Jenkinson Address<br>2827 Anne-Marie Jenkinson Address<br>2827 Anne-Marie Jenkinson Address<br>2827 Anne-Marie Jenkinson Address<br>2827 Anne-Marie Jenkinson Address<br>2827 Anne-Marie Jenkinson Address<br>2827 Anne-Marie Jenkinson Address<br>2827 Anne-Marie Jenkinson Address<br>2827 Anne-Marie Jenkinson Address<br>2827 Anne-Marie Jenkinson Address<br>2827 Anne-Marie Jenkinson Address<br>2827 Address<br>2828 Address<br>2828 Address<br>2 |

63

#### Searching by Professional Name

• When the search box appears for Professionals, please click the 'Professionals' button on the left **before** beginning the search.

| Select Parties     |                   |            |             |             |         |              |
|--------------------|-------------------|------------|-------------|-------------|---------|--------------|
| Professionals      | Search Criteria   |            |             |             |         |              |
|                    | Sys Ref           |            |             | First Name  |         |              |
|                    | Middle Name       |            |             | Family Name |         |              |
|                    | DOB               |            |             | Postcode    |         |              |
|                    |                   |            | 曲           |             |         |              |
|                    | L                 |            |             |             |         |              |
|                    |                   |            |             |             |         | Q Sear       |
|                    | Search Results    |            |             |             |         |              |
|                    | Sys Ref           | First Name | Family Name | DOB         | Address | Status Flags |
|                    | Pourreza, Kathryn | (350340) 🗙 |             |             |         |              |
| Search using lists |                   |            |             |             |         | Do           |
|                    |                   |            |             |             |         |              |
|                    |                   |            |             |             |         |              |

#### Searching by Professional Name

- When a Professional has been selected by Name, details from their association with an Organisation are automatically populated.
- If a Professional is a member of multiple Organisations, the correct Organisation for the relationship with the CYP can be selected from the dropdown list.

| Select by *    | Professional      Organisation |   |
|----------------|--------------------------------|---|
| Professional * | Pourreza, Kathryn (350340) 🗙   | ٩ |
| Organisation   | NYCC Children's Social Care    | ~ |
| Relationship*  | Social Worker                  | ~ |
| tart Date *    | 11/06/2022                     | 節 |
| End Date       |                                | 曲 |

 Please check the Start Date for the Involvement and ensure it is changed to be accurate.

#### Searching by Organisation

- When an Organisation has been selected, the list of Professionals will be populated.
- Please select the appropriate professional from the dropdown list.

| Professional In | volvement                                                |    |
|-----------------|----------------------------------------------------------|----|
| Select by *     | O Professional                                           |    |
| Organisation *  | NYCC Children's Social Care (350341) 🗙                   | ٩  |
| Professional    | Pourreza, Kathryn (350340)                               | v  |
| Relationship*   | Pourreza, Kathryn (350340)<br>Whitfield, Tracey (350344) |    |
| Start Date *    | 11/06/2022                                               | 曲  |
| End Date        |                                                          | 曲  |
| Cancel          |                                                          | Ok |
|                 |                                                          |    |

 Please check the Start Date for the Involvement and ensure it is changed to be accurate.

#### **Organisation Names & Wildcard Searching**

• Organisation Type – Sub-Type – Location/Name

#### • Examples:

- Health GP Practice Mowbray House Surgery
- Health Hospital The Friarage Hospital
- Children & Families Social Care
- Children & Families Early Help
- % wildcards can be used for searching:
  - Health% will return all entries which begin with "Health"
  - %Health% will return all entries which contain "Health"
  - Searching is not case-sensitive

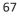

#### It's Early Days!

- We appreciate this is a new system and, by that very nature, all Organisations and Professionals will not be loaded on the first day.
- If you feel there is an Organisation or Professional missing, please email sen@northyorks.gov.uk with details.
- To set up a new Professional or a new Organisation, we must have the following details:
  - Name, work base, name of work base, address of work base, email address, contact telephone number, role (e.g. Family Support Worker, Social Worker)

#### Current Attainment

- This information is extremely important to ensure we are able to understand the current status of the CYP and potential level of need.
- We are asking for the Year the CYP is working at and their current level of attainment.

| Current Attainme | ent (Standard Areas) 📓 Save 🏷 Cancel |                                                          | TFilter |
|------------------|--------------------------------------|----------------------------------------------------------|---------|
| Area             | Year Working At                      | Current Attainment                                       |         |
| Spelling         |                                      | ~ [                                                      | ×       |
| Reading          | Reception                            | W - Working Towards                                      |         |
| Writing          | 2                                    | D - Developing<br>S - Secure<br>Not statutory school age |         |
| Maths            | 4                                    | Hot statutory school age                                 |         |
|                  | 6 7                                  |                                                          |         |
|                  | 8<br>9<br>10                         |                                                          |         |
|                  | 12<br>13                             |                                                          |         |
|                  | Above statutory school age           |                                                          |         |

69

#### SEN Support Plan Panel

- The SEN Support Plan Panel automatically generates an history of support.
- Each iteration of the Plan shows the current active items, any which have been completed as part of the current cycle, and any new ones which have been added.
- In the next cycle, the items completed as part of the previous cycle are not shown (they are archived), but the others are, and the process can be repeated.

## Support Plan – Iteration 1

| -                                                                                                    |                                                                                                    |                                                                                                    |                                                                                                    |  |                          |                   |  |  |  |  |  |  |
|----------------------------------------------------------------------------------------------------|----------------------------------------------------------------------------------------------------|----------------------------------------------------------------------------------------------------|----------------------------------------------------------------------------------------------------|--|--------------------------|-------------------|--|--|--|--|--|--|
| SEN Support Plan                                                                                                    |                                                                                                    |                                                                                                    |                                                                                                    |  |                          |                   |  |  |  |  |  |  |
| At SEN S                                                                                                    | upport, this should show the Graduated Response: Assess > Plan > Do > R                                                 | eview                                                                                                    |                                                                                                    |  |                          | 8                 |  |  |  |  |  |  |
| Targets and provision from all advice should be applied. There will likely be more than 3/4 targets on a support plan. |                                                                                                    |                                                                                                    |                                                                                                    |  |                          |                   |  |  |  |  |  |  |
| Only com                                                                                                    | plete the Date Completed field once the outcome has been completed. Once                                                | e a completion date is added, this outcome is removed from the next version of the pla                                                                                                    | in.                                                                                                    |  |                          | H                 |  |  |  |  |  |  |
| Date Set                                                                                                    | Outcome Target                                                                                                    | Provision                                                                                                    | Expected Impact                                                                                                    |  | If not achieved,<br>why? | Date<br>Completed |  |  |  |  |  |  |
| 04/01/2021                                                                                                    | will learn to self-regulate, accessing taught strategies and activities to be active, calm and then organised for work. | Structured, personalised dayk timetable including<br>Keyk interactions with familiar adults particularly at the beginning and end of<br>every day and drop off / pick up from the front door<br>* Regular movement breaks, and short ferm planning<br>+ Individual visual interable, nev and next<br>* Suitable seating, partners and support and encouragement in lessons<br>- Contingency planning - reperation and discussion about potential changes in<br>routine, environment, staffing<br>+ Personalised seaper. In the classroom | will learn to self-regulate, accessing laupht strategies and activities to be active, caim and then organised for work. |  |                          |                   |  |  |  |  |  |  |
| 04/01/2021                                                                                                    | will find reading enjoyable and rewarding.                                                                              | Discussion and support to choose books for reading for pleasure                                                                                                    | He will find reading enjoyable and rewarding.                                                                           |  |                          |                   |  |  |  |  |  |  |
| 04/01/2021                                                                                                    | He will be able to name 1 positive thing about himself,                                                                 | Additional PE to develop his talents     Personal Thrive profile and action plan     Access to 'the den' for calming time                                                                                                    | He will be able to name 1 positive thing about himself.                                                                 |  |                          |                   |  |  |  |  |  |  |

In the first iteration of this support plan, 3 items are added. Detail of Target, Provision and expected impact are entered.

71

## Support Plan – Iteration 2

| SEN Support Plan                                                                                                    |                                                                                                    |                                                                                                    |                                                                                                    |           |                                                                                                    |                   |  |  |  |  |  |
|----------------------------------------------------------------------------------------------------|----------------------------------------------------------------------------------------------------|----------------------------------------------------------------------------------------------------|----------------------------------------------------------------------------------------------------|-----------|----------------------------------------------------------------------------------------------------|-------------------|--|--|--|--|--|
| At SEN Support, this should show the Graduated Response. Assess - Plan - Do > Review                                                                                    |                                                                                                    |                                                                                                    |                                                                                                    |           |                                                                                                    |                   |  |  |  |  |  |
| Targets and provision from all advice should be applied. There will likely be more than 3/4 largets on a support plan.                                                  |                                                                                                    |                                                                                                    |                                                                                                    |           |                                                                                                    |                   |  |  |  |  |  |
| Only complete the Date Completed field once the outcome has been completed. Once a completion date is added, this outcome is removed from the next version of the plan. |                                                                                                    |                                                                                                    |                                                                                                    |           |                                                                                                    |                   |  |  |  |  |  |
| Date Set                                                                                                    | Outcome Target                                                                                                    | Provision                                                                                                    | Expected Impact                                                                                                    | Achieved  | ? If not achieved, why?                                                                                                    | Date<br>Completed |  |  |  |  |  |
| 04/01/2021                                                                                                    | will learn to solf-regulate, accessing laught strategies<br>and activities to be active, calm and then organised for<br>work. | Structured, personalised dayl imitable including<br>+ Key interactions with familiar adults, particularly at the beginning<br>and end of every day and drop off / pick up from the front door<br>+ Regular movement breask and short term planning<br>- Individual visual fimetable, now and next<br>- Suitable seating, partners and support and encouragement in<br>lessons<br>- Contingency planning – preparation and discussion about<br>potential changes in routine, environment, stating<br>- Personalised aste space in the castroom | will learn to self-regulate, accessing laught strategies<br>and activities to be active, calm and then organised for<br>work. | No        | Usually a calmer entry into school, but this is dependent on the<br>morning he has had and the things which are planned for the<br>day. | ,                 |  |  |  |  |  |
| 04/01/2021                                                                                                    | will find reading enjoyable and rewarding.                                                                                    | Discussion and support to choose books for reading for<br>pleasure                                                                                                    | He will find reading enjoyable and rewarding.                                                                                 | Partially | Still refusals, but we persevere as much as we can.                                                                                     |                   |  |  |  |  |  |
| 04/01/2021                                                                                                    | will be able to name 1 positive thing about himself.                                                                          | Additional PE to develop his talents     Personal Thrive profile and action plan     Access to 'the den' for calming time                                                                                                    | He will be able to name 1 positive thing about himself.                                                                       | No        | Still many angry and aggressive behaviours.                                                                                             |                   |  |  |  |  |  |

In the second iteration, none of the targets have been achieved, and notes have been added to explain why not. No additional targets have been added.

# Support Plan – Iteration 3

| SEN Supp   | oort Plan                                                                                                    |                                                                                                    |                                                                                                    |           |                                                                                                    | TFilter 🔨         |
|------------|----------------------------------------------------------------------------------------------------|----------------------------------------------------------------------------------------------------|----------------------------------------------------------------------------------------------------|-----------|----------------------------------------------------------------------------------------------------|-------------------|
| At SEN S   | upport, this should show the Graduated Respons                                                                                | e: Assess > Plan > Do > Review                                                                                                    |                                                                                                    |           |                                                                                                    | н                 |
| Targets a  | nd provision from all advice should be applied. Th                                                                            | ere will likely be more than 3/4 targets on a support plan.                                                                                                    |                                                                                                    |           |                                                                                                    |                   |
| Only com   | plete the Date Completed field once the outcome                                                                               | has been completed. Once a completion date is added, this outcome is re-                                                                                                    | noved from the next version of the plan.                                                                                                    |           |                                                                                                    | н                 |
| Date Set   | Outcome Target                                                                                                    | Provision                                                                                                    | Expected Impact                                                                                                    | Achieved? | If not achieved, why?                                                                                                    | Date<br>Completed |
| 04/01/2021 | will learn to self-regulate, accessing<br>taught strategies and activities to be active,<br>calm and then organised for work. | Continued investigation into strategies for self-regulation, 1-1 THRIVE<br>profile and activities, caring and reassuring environment to support<br>him to regulate rather than lose control. | will learn that he is accepted by others, and that he can manage his<br>emotions positively. He will be able to confidently remove himself from<br>inflammatory situations rather than become engaged in them. | No        | Usually a calmer entry into school, but this is<br>dependent on the morning he has had and the<br>things which are planned for the day. |                   |
| 04/01/2021 | will find reading enjoyable and rewarding.                                                                                    | Discussion and support to choose books for reading for pleasure                                                                                                    | He will find reading enjoyable and rewarding.                                                                                                    | Yes       |                                                                                                    | 01/07/2021        |
| 04/01/2021 | He will be able to name 1 positive thing about himself.                                                                       | Additional PE to develop his talents     Personal Thrive profile and action plan     Access to 'the den' for calming time                                                                    | He will be able to name 1 positive thing about himself.                                                                                                    | Yes       |                                                                                                    | 01/07/2021        |
| 01/09/2021 | Respect others and show respectful behaviour                                                                                  | Positive reinforcement of respectful behaviour, calm explanation of<br>how disrespectful behaviour makes others feel.                                                                        | will begin to understand that he gains praise and attention from making<br>positive choices.                                                                                                    |           |                                                                                                    |                   |
| 01/09/2021 | Be able to throw and catch with another person<br>20 times without dropping the ball.                                         | Practice building up focus of catching with 2 hands, and then reduce<br>to one handed catching. Begin with small numbers for achievement.                                                    | will learn to focus for an extended period of time. He will develop<br>resilience and acceptance that it is ok not to succeed immediately, and<br>perseverance is sometimes required.                          |           |                                                                                                    |                   |

In the third iteration of the plan, two targets have now been achieved and marked accordingly. Two additional targets have been added.

73

# Support Plan – Iteration 4

| SEN Supp   | ort Plan                                                                                                    |                                                                                                    |                                                                                                    |           |                                                                                                    | T Filter          |
|------------|----------------------------------------------------------------------------------------------------|----------------------------------------------------------------------------------------------------|----------------------------------------------------------------------------------------------------|-----------|----------------------------------------------------------------------------------------------------|-------------------|
| At SEN S   | upport, this should show the Graduated Respons                                                                                | e: Assess > Plan > Do > Review                                                                                                    |                                                                                                    |           |                                                                                                    | н                 |
| Targets ar | nd provision from all advice should be applied. Th                                                                            | tere will likely be more than 3/4 targets on a support plan.                                                                                                    |                                                                                                    |           |                                                                                                    |                   |
| Only com   | plete the Date Completed field once the outcome                                                                               | has been completed. Once a completion date is added, this outcome is re                                                                                                    | moved from the next version of the plan.                                                                                                    |           |                                                                                                    | н                 |
| Date Set   | Outcome Target                                                                                                    | Provision                                                                                                    | Expected Impact                                                                                                    | Achieved? | If not achieved, why?                                                                                                    | Date<br>Completed |
|            | will learn to self-regulate, accessing<br>taught strategies and activities to be active,<br>calm and then organised for work. | Continued investigation into strategies for self-regulation, 1-1 THRIVE<br>profile and activities, caring and reassuring environment to support<br>him to regulate rather than lose control. | will learn that he is accepted by others, and that he can manage his<br>emotions positively. He will be able to confidently remove himself from<br>inflammatory situations rather than become engaged in them. | No        | Usually a calmer entry into school, but this is<br>dependent on the morning he has had and the<br>things which are planned for the day. |                   |
| 01/09/2021 | Respect others and show respectful behaviour                                                                                  | Positive reinforcement of respectful behaviour, calm explanation of<br>how disrespectful behaviour makes others feel.                                                                        | will begin to understand that he gains praise and attention from making<br>positive choices.                                                                                                    |           |                                                                                                    |                   |
|            | Be able to throw and catch with another person<br>20 times without dropping the ball.                                         | Practice building up focus of catching with 2 hands, and then reduce<br>to one handed catching. Begin with small numbers for achievement.                                                    | will learn to focus for an extended period of time. He will develop<br>resilience and acceptance that it is ok not to succeed immediately, and<br>perseverance is sometimes required.                          | Yes       |                                                                                                    | 03/02/2022        |
| 03/02/2022 | will be able to express his emotions to<br>adults using flash card.                                                           | Flash cards to be provided and work with him to ensure<br>understanding of each card and the emotions and feelings associated<br>with them.                                                  | For him to be able to express his emotions and for adults around him to<br>understand how different situations are making him feel.                                                                            |           |                                                                                                    |                   |
| 03/02/2022 | will be able to take part in a full lesson whilst sat at his desk.                                                            | Positive reinforcement and the assistance of a classroom assistant so<br>if he become distracted, the reasons for this can be explored and<br>cooing mechanisms out in place.                | He will be able to take part in lessons and experience more structured learning.<br>Less disruption for other pupils in the class.                                                                             |           |                                                                                                    |                   |

In the fourth iteration, the two targets completed in the third iteration are not shown (archived), one existing target has been completed, and two new targets have been added.

# The Graduated Response

- The iterations of the Support Plan provide the necessary evidence of Graduated Response which is required under the SEN Code of Practice.
- As well as sitting (and being edited) within the SEN Support Plan form, the iterations can be viewed together in one place on the CYP's record in the system under the Plans link in the Menu Bar.

| Person Profile                 | ✓ All matching records n | Q          |
|--------------------------------|--------------------------|------------|
| Running Record                 | Last Month               | 4          |
| and an <del>d</del> er a state | SEN Support Plan         | 19/05/2022 |
| Plans                          | 🗐 SEN Support Plan       | 16/05/2022 |
|                                | 2021                     | 2          |
|                                | SEN Support Plan         | 01/09/2021 |
|                                | I SEN Support Plan       | 01/05/2021 |

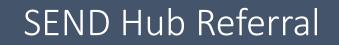

# Submitting a SEND Hub Referral

- The SEND Hub Referral form has previously duplicated much information held at SEN Support level.
- Now SEN Support information has a home in the Digital EHCP system, there is no need for this to be repeated.
- If the system is not being used for SEN Support, the process of Notification of SEN Support and completing the SEN Support form is required prior to submitting a SEND Hub Referral.

### SEND Hub Referral

- There are four Panels to fill in for the SEND Hub Referral.
- Additional Diagnoses gives the opportunity to list these, and to upload a photograph of evidence. *If additional evidence is provided, this can be uploaded (information about uploading additional information will be covered later).*
- Service(s) required offers the option to tick services which are thought necessary. *This isn't definitive and the final decision will be with the SEND Hub Panel.*

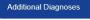

- Service(s) Required
- Aspirations for the CYP
- Intervention Toolkit

# Aspirations for the CYP & Intervention Toolkit

| What intervention or support are you required feel this is beyond what you can do in yo                                                    | uesting from the SEND hub and why do you<br>ur school/setting? * |                   |
|----------------------------------------------------------------------------------------------------|------------------------------------------------------------------|-------------------|
|                                                                                                    | 1                                                                |                   |
| What outcomes and changes for this pup<br>months that would reduce your concerns                                                           |                                                                  |                   |
|                                                                                                    | 1                                                                |                   |
|                                                                                                    |                                                                  |                   |
| Intervention Toolkit 🖋 Edit                                                                                                    |                                                                  | ▼ Filter 🔨        |
| Intervention Toolkit                                                                                                    |                                                                  | T Filter 🔨        |
| Please select which tools have been used.                                                                                                  | Details column to explain the impact this has had. If the tool h | в                 |
| Please select which tools have been used.<br>Where a tool has been used, please use the D                                                  |                                                                  | в                 |
| Please select which tools have been used.<br>Where a tool has been used, please use the D<br>please use the Details column to explain why. |                                                                  | as not been used, |

79

# Completing the Form

- Select the Next Step 'Submit SEND Hub Referral' and Complete the Form.
- Once the Form has been Completed, the Referral has been sent to the Local Authority. You will not receive automated confirmation from the system.

# EHC Assessment Request

# Submitting an EHC Assessment Request

- There are two parts to this process:
- A Draft EHC Assessment Request form.
  - This is what is created from the Next Step Action from the SEN Support Form.
  - This can remain open and be edited for as long as you want.
- A RTA Request from Education Provider (Final) Form
  - This is created as a Next Step Action from the Draft EHC Assessment Request form.
  - Once this form has been started, it should be Completed as soon as possible.
  - The 20-week clock starts ticking when this form is started, regardless of when it is Completed.

| Family Re  | elationships |       |           |          |            |            |       |           |         |               |              |                                |               | 🍸 Filter 🧄   |
|------------|--------------|-------|-----------|----------|------------|------------|-------|-----------|---------|---------------|--------------|--------------------------------|---------------|--------------|
| Sys Ref    | Warn         | Title | First Nam | ne       | Family Nam | ne         | Gen   | Age (calc | c)      |               | DOB          | Relationship                   | Status Flags  | Derived      |
| 240899     |              | Mr    | Myles     |          | Strudwick  |            | М     |           |         |               |              | Step Grandparent               |               |              |
| 124010     |              | Ms    | Antonia   |          |            |            | F     | 59 years  |         |               |              | Grandparent                    |               |              |
| 62320      |              | Mr    | Daniel    |          |            |            | м     | 36 years  |         |               |              | Father                         |               | 0            |
| 59875      |              | Ms    | Susan     |          |            |            | F     | 33 years  |         |               |              | Mother                         |               |              |
| Significan | t Others     |       |           |          |            |            |       |           |         |               |              |                                |               | TFilter 🔨    |
| Person     |              |       | 1         | Warn DOE | 3 Gender   | Relationsh | ip Fr | rom Date  | To Date | Address       |              |                                |               | Status Flags |
| Strudwick, | Myles (2408  | (99)  |           |          | Male       | Advocate   | 01    | 1/01/2022 |         | North Yorkshi | re County Co | uncil, County Hall, Racecourse | Lane, DL7 8AH |              |
| Parental I | Responsibili | ly    |           |          |            |            |       |           |         |               |              |                                |               | Ţ Filter ∧   |
| Person Res | sponsible    |       |           |          |            |            |       |           |         | From Date     |              |                                | To Date       |              |
| Sus        | san          |       |           |          |            |            |       |           |         | 11/06/2013    |              |                                |               |              |
| Dr         | aniel        |       |           |          |            |            |       |           |         | 11/06/2013    |              |                                |               |              |

# Family Members & Relationships (EHCAR)

• Additional information can be added in these Panels.

| lame                              | First Line of Address                                         | Postcode                                                                                  | Telephone Number                                                                                                    | Email Address                                                                                                    | PR?                                                                                                    | Consent for Contact: Phone, Email,<br>Text, Letter                                                                                                    |
|-----------------------------------|---------------------------------------------------------------|-------------------------------------------------------------------------------------------|----------------------------------------------------------------------------------------------------|----------------------------------------------------------------------------------------------------|----------------------------------------------------------------------------------------------------|----------------------------------------------------------------------------------------------------|
|                                   |                                                               |                                                                                           |                                                                                                    |                                                                                                    | ~                                                                                                    |                                                                                                    |
| I Family Informatic               | n 🗟 Save 🏷 Cancel                                             |                                                                                           |                                                                                                    |                                                                                                    |                                                                                                    |                                                                                                    |
| ad <mark>v</mark> ise if any of t | he above details are incorrect, a                             | and what changes are i                                                                    | required. *                                                                                                    |                                                                                                    |                                                                                                    |                                                                                                    |
|                                   |                                                               |                                                                                           |                                                                                                    |                                                                                                    | 1                                                                                                    |                                                                                                    |
| proivde a contac                  | t email address for each persor                               | with Parental Respon                                                                      | sibility. *                                                                                                    |                                                                                                    |                                                                                                    |                                                                                                    |
|                                   |                                                               |                                                                                           |                                                                                                    |                                                                                                    | 1                                                                                                    |                                                                                                    |
| tick to confirm th                | ese details are correct. *                                    |                                                                                           |                                                                                                    |                                                                                                    |                                                                                                    |                                                                                                    |
|                                   |                                                               |                                                                                           |                                                                                                    |                                                                                                    |                                                                                                    |                                                                                                    |
|                                   |                                                               |                                                                                           |                                                                                                    |                                                                                                    |                                                                                                    |                                                                                                    |
|                                   |                                                               |                                                                                           |                                                                                                    |                                                                                                    |                                                                                                    |                                                                                                    |
|                                   | I Family Informatio<br>advise if any of t<br>proivde a contac | Family Information 🔞 Save 🍤 Cancel<br>advise if any of the above details are incorrect, a | Family Information 🔞 Save 🍤 Cancel<br>advise if any of the above details are incorrect, and what changes are<br>proivde a contact email address for each person with Parental Respon | Family Information  Save  Cancel advise if any of the above details are incorrect, and what changes are required.* proivde a contact email address for each person with Parental Responsibility.* | Family Information  Save  Cancel advise if any of the above details are incorrect, and what changes are required. " prolvde a contact email address for each person with Parental Responsibility." | Family Information  Save  Cancel  advise if any of the above details are incorrect, and what changes are required.*  prolvde a contact email address for each person with Parental Responsibility.* |

| erview of Needs 🔯 Save 🍯 Cancel                                                                                                    |                                                                                                    |    |
|----------------------------------------------------------------------------------------------------|----------------------------------------------------------------------------------------------------|----|
| there are additional documents to support the information provided below, please upload these using the Running Record category of 'EHCP'                                                                                                    | RTA - Information from Education Provider'.                                                                                                    | H. |
| escription of any Health Needs related to the child/young person's special educational needs *                                                                                                    |                                                                                                    | 2  |
| Awaiting an appointment with CAMHS.                                                                                                    | et al a second a second a s                                                                                                    |    |
| escription of any Social Care Needs related to the child/young person's special educational needs *                                                                                                    |                                                                                                    | 2  |
| Extensive Social Care Involvement, Red Fox is currently subject to a care order.                                                                                                    | ø                                                                                                    |    |
| ed for EHCP 🔀 Save 🏷 Cancel                                                                                                    |                                                                                                    |    |
| /hy might an EHCP be required? *                                                                                                    |                                                                                                    |    |
| Provision is over and above E2.                                                                                                    | at the second second se |    |
| /hat needs cannot be met without an EHCP? *                                                                                                    |                                                                                                    |    |
| Barriers to learning for Red Fox below; It is essential for him to be fully included in all aspects of school life. Without the individual support give<br>to Red Fox there will be times when he is unable to access his learning.                                                                                                    | n 🆋                                                                                                    |    |
| That difference would this make? *                                                                                                    |                                                                                                    |    |
| Focus and attention to the tasks and the access to a full curriculum alongside his peers at all times. Further progress with his social and<br>emotional wellbeing and in turn will improve his understanding of his emotions. The continued impact would be that Red Fox is happy, feels<br>safe and less anxious about school and other social situations. Through the continued support of a trusted adult, he will learn strategies that<br>would enable him to become more independent in time. Red Fox will be able to make progress academically through a trusted adult and a<br>personalised timetable. |                                                                                                    |    |

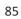

| Broad Out | comes TFilter A                                                                                                    |
|-----------|----------------------------------------------------------------------------------------------------|
| Number    | Broad Outcome Detail                                                                                                    |
| 5         |                                                                                                    |
| 4         | For to developing understanding of social rules so he can make and maintain friendships.                                      |
| 3         | For to develop trusting relationships so he knows he's safe.                                                                  |
| 2         | For to understand his emotions and sensory needs so he is able to independently manage these and maintain positive behaviour. |
| 1         | For to increase his attention to tasks and independence within lessons so he is able to make academic progress.               |
|           | Broad Outcomes are what would be expected from the provision of In EHCP, if the request is successful.                        |

| Please complete below information sourced from the CYP a  | and Parent/Carer. If this information has already been collected elsewhere, it should show in the panels below.               |
|-----------------------------------------------------------|----------------------------------------------------------------------------------------------------|
| If the CYP resides in Youth Accommodation (or has done in | the past), please add the start date (and end date if relevant) in the panel below.                                           |
| Youth Accommodation                                       | <b>▼</b> Filter                                                                                                    |
| itart Date                                                | End Date                                                                                                    |
| Communication & Data Collection (from CYP)                |                                                                                                    |
| Who has completed this form? *<br>SENCO                   |                                                                                                    |
| • In the Information<br>Accommodation.                    | section, there is a question about Youth                                                                                      |
| Accommodation.<br>• There is a statutor                   | section, there is a question about Youth<br>y requirement to report if a CYP is in Youth<br>t the time an EHCAR is submitted. |

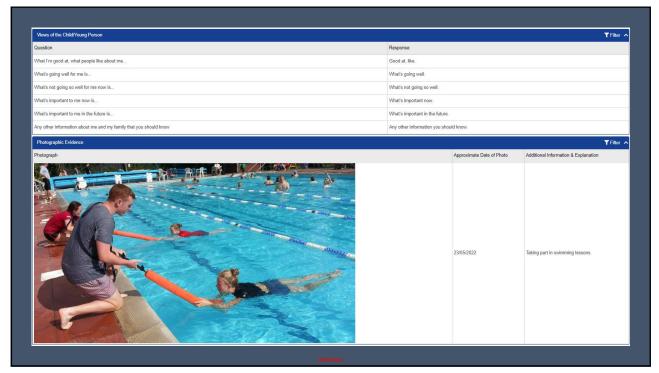

| Ensure the Next Step of |                | ▼ Filter |
|-------------------------|----------------|----------|
| Next Step               | Tick to Select | Notes    |
| + Create EHCAR Form     |                |          |
|                         |                |          |

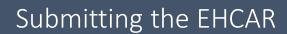

- Once the Action of Create Form has been triggered, the 'RTA Request From Education Provider (Final)' form will be shown on the screen.
- Scroll to the bottom of the form.
  - Ensure the Consent Panel has been completed.
  - Select the Next Step of 'Submit EHC Assessment Request'.
  - Complete the Form.

# Additional Advice

- You will be notified by email of the outcome of the EHC Assessment Request.
- If the decision is Yes to Assess, you have the right to submit additional information to support the request.
- In this case, please open the CYP record and use the Add Event functionality to add the form 'Advice Other (Non-Statutory)'.
- Once this form has been filled in and Completed, the Casework Officer will be able to view any additional comments made.

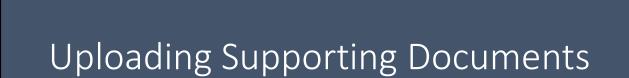

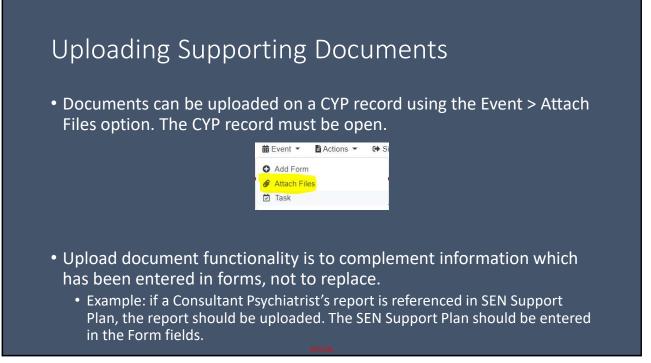

# Uploading Supporting Documents

|                       | Upload multiple fil | es with the file dialog or by dragging a | and dropping files onto the dashed area |
|-----------------------|---------------------|------------------------------------------|-----------------------------------------|
|                       |                     | Select files                             |                                         |
| Description*          | File Name           | Start Date*                              | Category*                               |
| No Documents Uploaded | 1                   |                                          |                                         |

# <section-header><list-item><list-item><list-item><list-item><list-item>

# Running Record Categories

- The Category drop down shows all Running Record categories you have access to.
- The document should be allocated to the Running Record category of the Form you are currently dealing with and for which the document is relevant.
  - For example, if you are uploading a document to support the SEN Support Plan, the category 'Schools > Support > SEN' should be chosen.

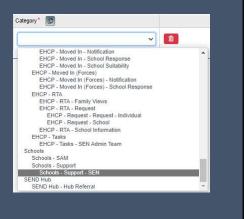

# Supporting Document Categories

- If you are unsure of the Category of what you are currently working with, you can use the Running Record on the CYP Record to expand and check.
- If the uploaded document ends up in the incorrect category, it might not be visible to people who need to see it, or it might be visible to those who do not need to see it.

| nning Re    | ecord              |        |
|-------------|--------------------|--------|
| Categor     | ies                |        |
| EHCP (8     | ))                 |        |
| Schools     | (2)                |        |
| Schools     | - SAM (1)          |        |
| Scho        | ols - Support (1)  | 5      |
| Scho<br>(1) | ools - Support - S | EN     |
| SEND H      | ub (1)             |        |
| SEND H      | Hub - Hub Referra  | al (1) |

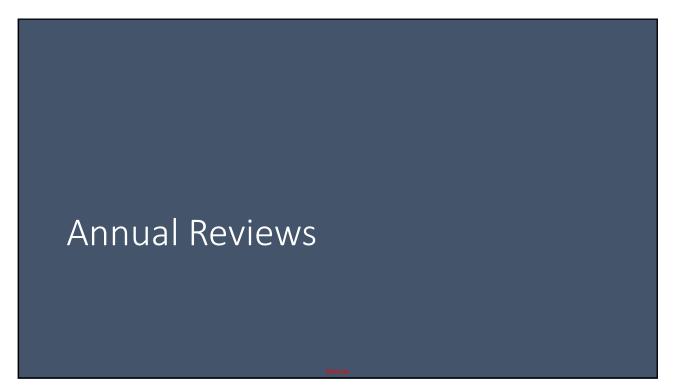

### Initiation of Reviews

- A Review is initiated by a 'Review Initiate' Form.
- This form sits in your To-Do List and becomes due 6 weeks prior to the Due Date.
- When you open the form the Next Steps allow the Review Form to be created. Use Plan Type of 'EHCP Review'.
- The Review Form pulls through all information from the Current EHCP or from the most recent Review.
- Additional Advice can be requested by adding 'Annual Review Advice' forms and allocating them to the appropriate Professionals; the system will notify them automatically and send reminders.

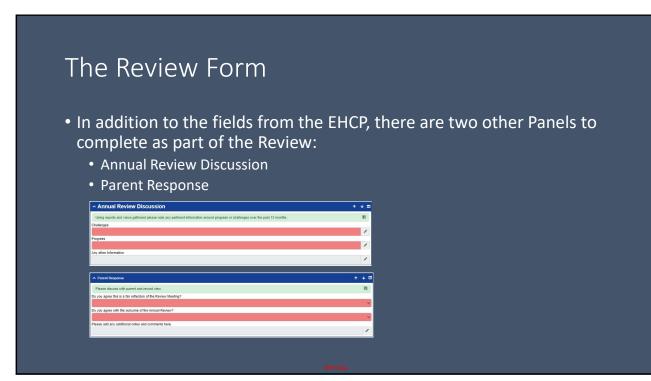

# **Review of Outcomes**

- This works in the same way as the SEN Support Plan panel.
- Amendments wouldn't be expected if the recommendation is for No Change.

| Reference | e Specific Outcome                                                                                       | SMART Milestones/Steps                                                                                                    | Timescale             | Was this<br>achieved? | Notes where not<br>achieved | Date<br>Completed |
|-----------|----------------------------------------------------------------------------------------------------|----------------------------------------------------------------------------------------------------|-----------------------|-----------------------|-----------------------------|-------------------|
|           | To develop motor skills, taking into account his Development Co-<br>ordination Disorder (Dyspraxia)      | scquires motor skills in line with his development.     tas improved letter formation.     s able to regulate his ensory processing.                                                                                                    | End of KS2            |                       |                             |                   |
| 1         | To enhance emotional regulation, self -esteem and confidence                                             | develops in self-steem and confidence in his own learning, taking into account hin needs and specific difficultes     is before able to regulate his mentions and necessire from dyregradiation. Independently and with support     is able to reduce recurring instances of behaviour, following adult intervention.     has reduced incidents of dynegradiation.                                                                                                    | End of KS2            |                       |                             |                   |
| 3         | To develop attention and concentration.                                                                  | is able to engage with an adult directed activity and increase his ability to remain focused on tasks for up to ten minutes<br>to start - increasing with time.                                                                                                    | End of KS2            |                       |                             |                   |
| 2         | To develop independence in literacy and numeracy, taking into<br>account his difficulties with learning. | develops effective and attemate forms of recording.     is independently table twittleword using simple meaningful sentences with punctuation (full stopcapital letters).     has improved accuracy in his spetting skills.     has improved accuracy in his spetting skills.     has improved accuracy in him increased funcer, in reading and comprehension.     has improved accuracy in numeracy skills.     becomes increasingly more independent him his leming.                                             | End of KS2            |                       |                             |                   |
| I.        | To develop receptive, expressive language skills and his social<br>interaction skills.                   | <ul> <li>can process everyday impravate, including, techarbin instructions, questions and requests.</li> <li>has improved speech sound providention.</li> <li>can ure language to express throughts, optionis and engage vith conversations in learning and social situations.</li> <li>has improved social sitilities.</li> <li>is able to initiate and reciprocete turn-taking activities with peers during structured learning and independent time, abut stadul reciprocete turn-taking activities.</li> </ul> | End of Key<br>Stage 2 |                       |                             |                   |

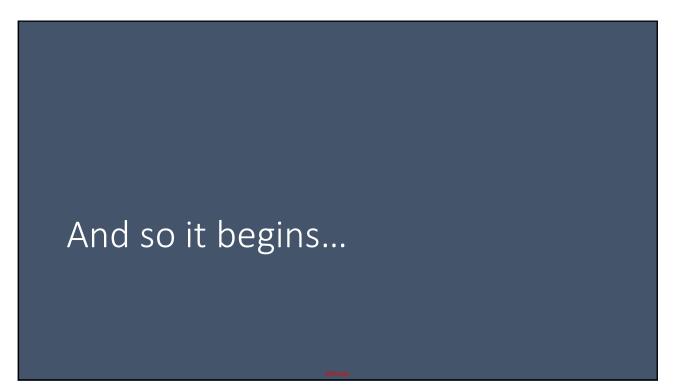

## Transition

- As we transition to the Digital EHCP solution, we will have some time where there is a crossover.
- If you receive an advice request using the existing methods, please complete and return it in the normal way.
- We will not be running both Digital and paper systems for a single CYP

   it will be one or the other.
- We expect all information requests after 1 August to be digital.

# Help & Support

- This session will be provided as a recorded video so can be referred to at any point in the future.
- An emailed copy of these slides will also be provided and we ask these are referred to in the first instance.
- We are offering drop-in sessions for 7 weeks after go-live. These are open to all users to bring any questions to. We ask that you prepare questions in advance to give all users fair opportunity for access.
- If there are still questions, please direct queries to the SEN Admin Team. Email is preferred – sen@northyorks.gov.uk as this allows the team time to investigate the issue prior to responding.

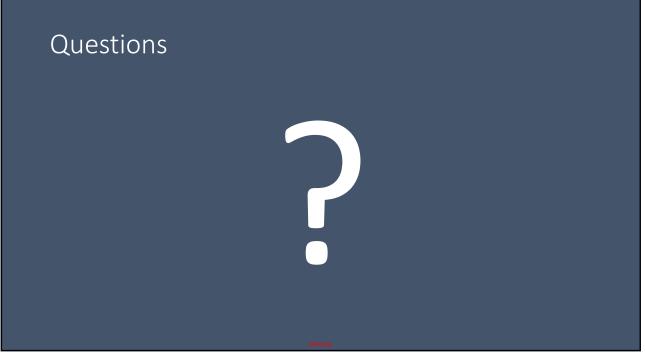